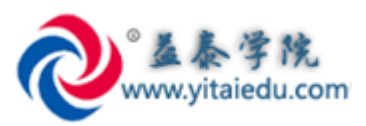

# **益泰学院 SAP ECCS 财务合并模块 培训课程招生简章**

- **作者:郭裕,益泰学院资深老师**
- **电邮:yitaiedu@yitainfo.com**
- **网站:[http://www.yitaiedu.com](http://www.yitaiedu.com/)**
- **论坛:[http://www.sap-forum.net](http://www.sap-forum.net/) (SAP 中文论坛)**
- **Q 群:389267506**
- **益泰学院上海本部地址:** 上海宝山区陆翔路 111 弄 2 号绿地公园广场 611 室-612 室
- **本文更新日期:2015-7-10**

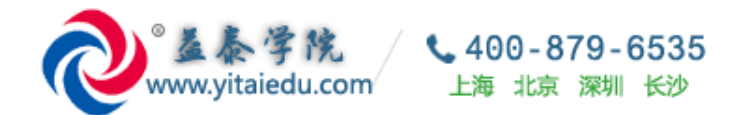

### 目录

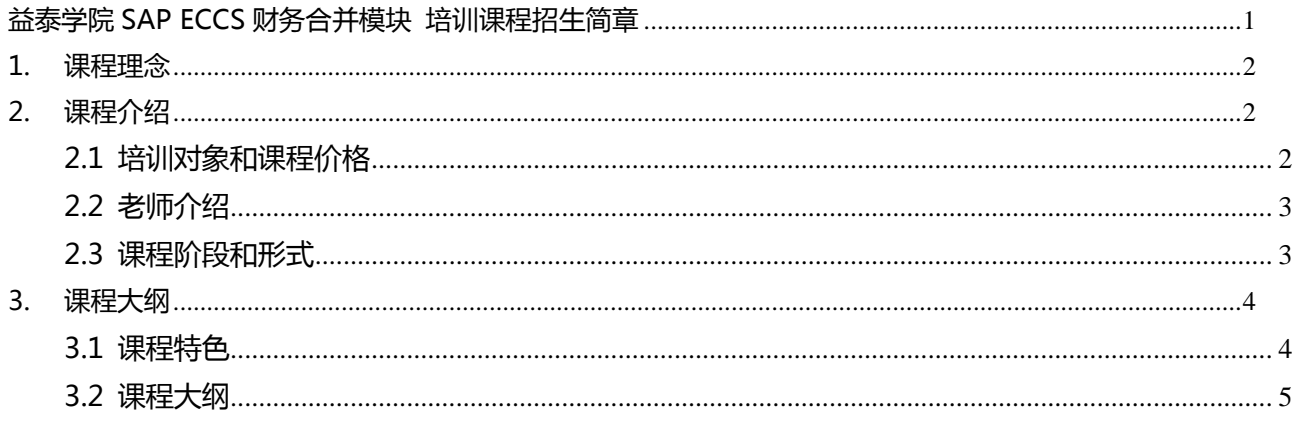

### <span id="page-1-0"></span>1. 课程理念

为初级 SAP FICO 顾问, 或者不熟悉财务合并领域业务咨询和项目实施的资深 SAP FICO 提供一流的中文 e-Learning 远程培训课程。课程老师也提供每周晚上定期 20:00 - 22:30, 以及周日提供课程在线答疑 服务。

## <span id="page-1-1"></span>2. 课程介绍

### <span id="page-1-2"></span>2.1 培训对象和课程价格

本课程适合对 SAP FICO 熟悉的财务顾问。 价格: 12000 RMB 元

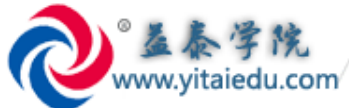

### <span id="page-2-0"></span>**2.2 老师介绍**

GuoYu,具有 15 年 SAP 领域的工作经验, 通晓多个 SAP 模块领域的工作, 具有 SAP FICO, SAP ABAP, SAP BW, SAP CRM 四个模块的顾问认证。在 12 年前所制作的 SAP BW 的视频, 目前在网络上广泛流 传。

 $400 - 879 - 6535$ 

上海 北京 深圳 长沙

在过去十多年,制作了 SAP 领域的视频材料超过 1400 多个。这些视频材料在制作时,尽管大多数并不是 为了培训目的还做,还是为了自己个人的知识和经验总结而做。也在 itpub 网站上共享过不少材料,在 itpub 上的账号为 sydongsun 受到早期的 SAP 顾问朋友们的广泛喜欢。

在 SAP 财务合并领域, GuoYu 非常精通的熟悉 SAP ECCS, SAP BCS, SAP BPC 等不同的 SAP 产品的 解决方案,具有完整的全内容的独立实施能力,为众多著名企业提供这些模块的实施服务,也为众多的企 业,比如康师傅,京东方等企业培训这些模块的课程的经历。

### <span id="page-2-1"></span>**2.3 课程阶段和形式**

本课程支持远程课程或者到培训教室的培训课程形式。

如果是由老师讲课的课程形式,一般开班的同时学习的人数高于五人。完全由考试老师讲课的课程,课程 周期约为 8 天。每天 7 小时计算。

如果参加报名本课程人数较少,比如人数同时学习的人数低于五人之下。课程的可以为基于益泰学院的视 频培训系统的远程 e-Learning 课程,由益泰学院提供 IPAD 给学员学习,视频课程开放时间为晚上 7:00 – 10:00,周末 9:00:17:00 ,一般的学员的学习进度大约需 12 天左右完成学业(两个晚上折算为 1 天)。 我们保留足够的 2 个月学习周期,以供学员充分学习和复习。

视频课程共 33 节课程,平均小小节学员需要大约 2-3 小时学习完毕。

在你预约学习的时间段,课程老师 GuoYu 全程提供在线答疑服务(QQ 或者直接视频会议)。

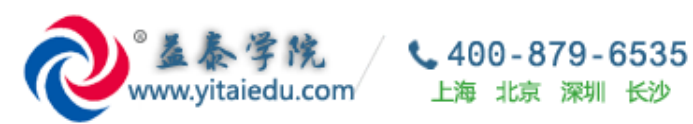

<span id="page-3-0"></span>**3. 课程大纲**

### <span id="page-3-1"></span>**3.1 课程特色**

1. 一方面全面包含 AC660 mySAP Financials EC-CS: Consolidation Functions 的教程所涵盖内容。 2. 另外一方面,课程老师虚拟构造了一家包含五家公司的,具有母公司,子公司,孙公司,其中还有 1 一家公司为外币公司(USD 或者 EUR), 其他公司和母公司为 RMB, 有一家公司不使用 SAP, 数据为 Excel 收集(模拟现实合并业务有一些公司并不使用 SAP 的普遍场景)。在 SAP FI 业务端实现业务往来, 关联交易,母公司公司投资等业务场景,最后在 SAP ECCS 系统中实现数据收集整理,往来抵消,投资抵 消,收入成本抵消等各种合并业务场景。场景生动,环环相扣,把原本复杂的财务合并问题演绎的非常简 单,易于掌握。

上海 北京 深圳 长沙

### **3.2 课程大纲**

一共 40 节(40 个视频)

<span id="page-4-0"></span>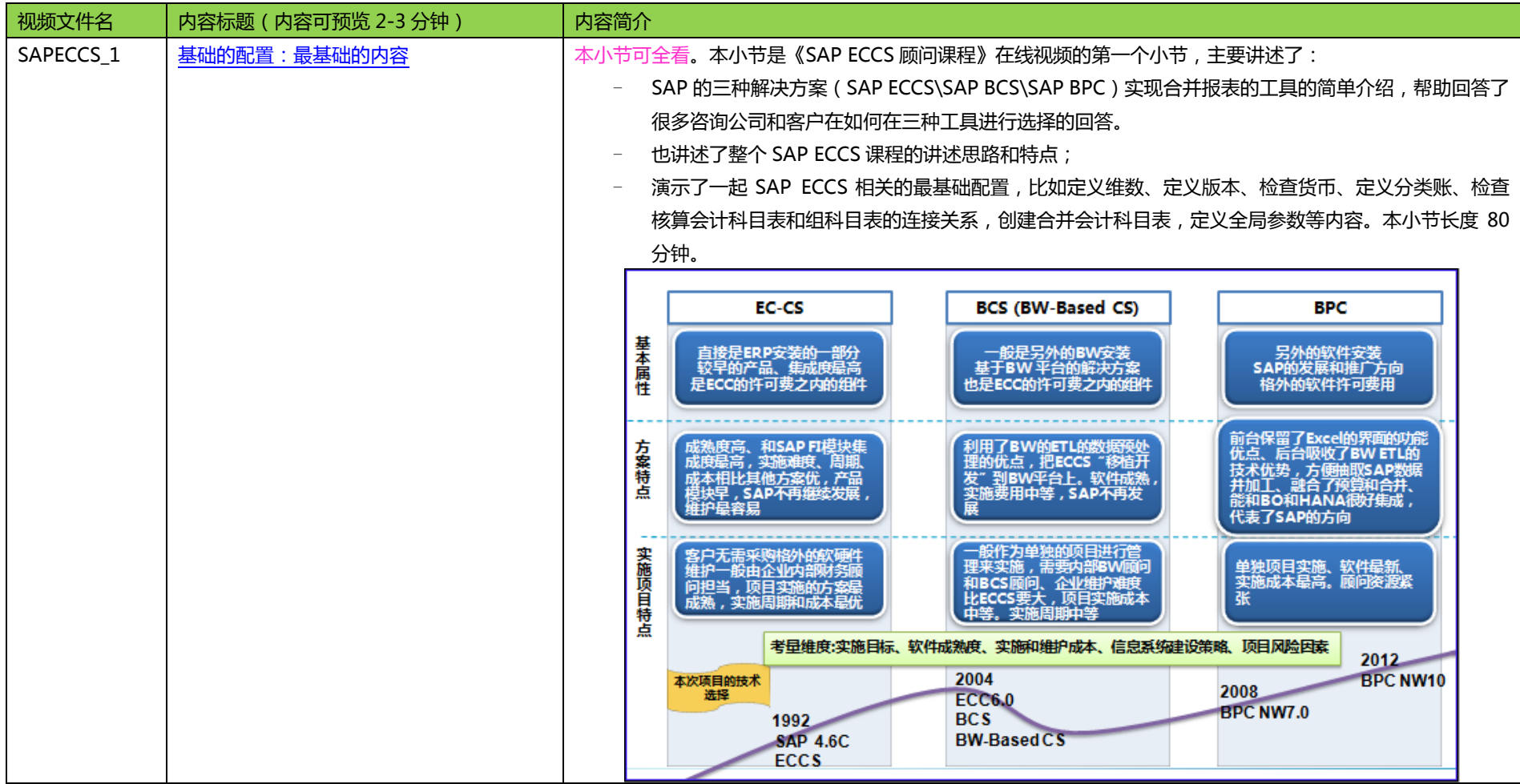

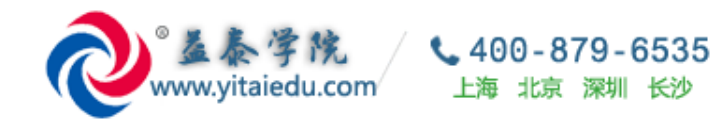

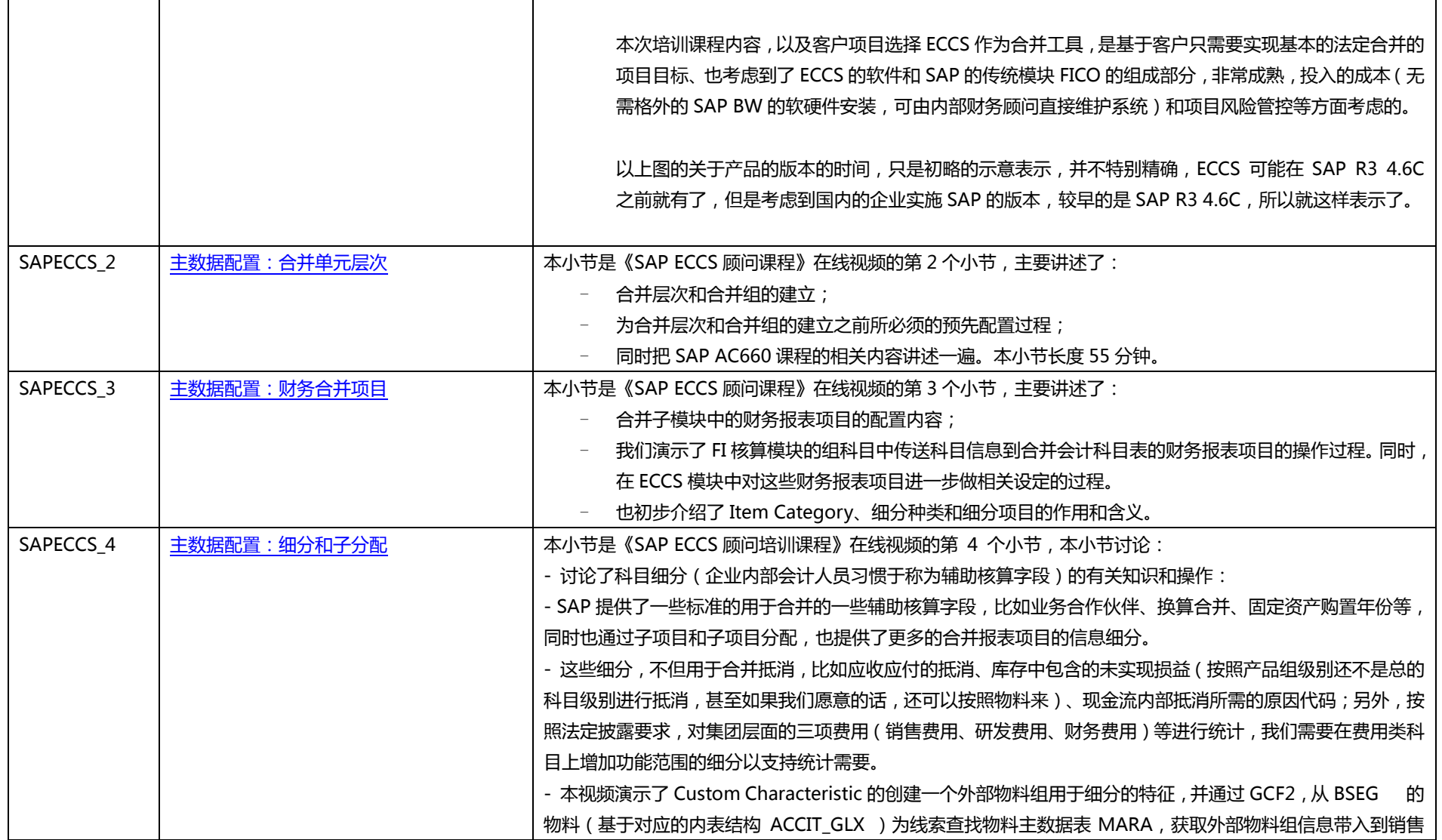

全面的成体系的 SAP 各模块原创视频中心,云端学习, 从 YitaiEdu 开始… Page 6/14

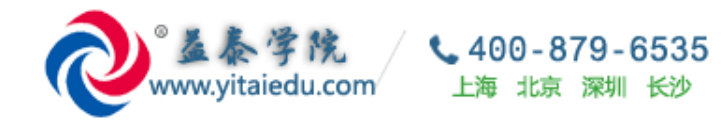

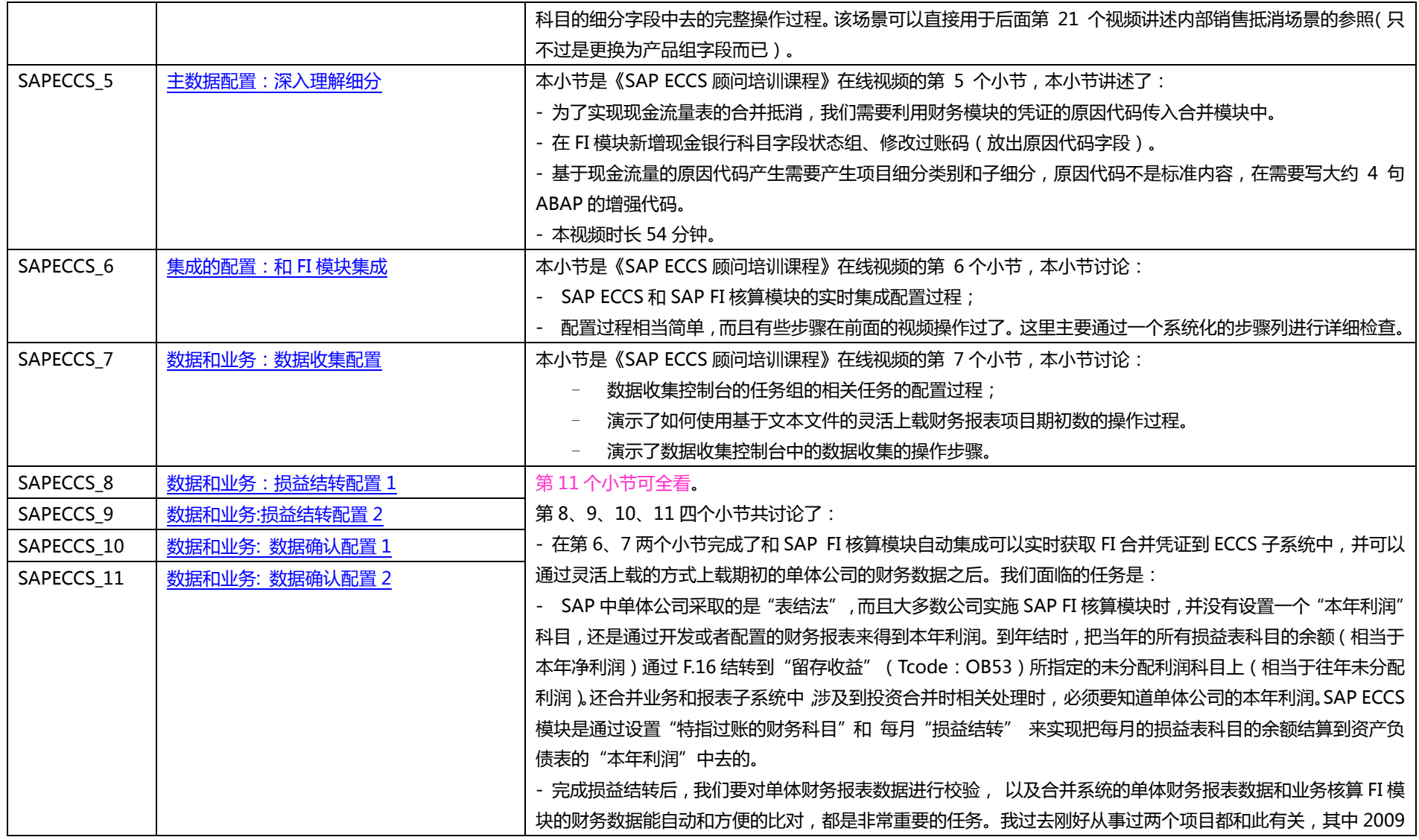

全面的成体系的 SAP 各模块原创视频中心,云端学习, 从 YitaiEdu 开始… Page 7/ 14

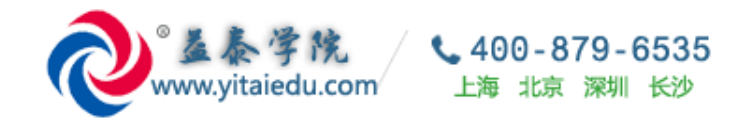

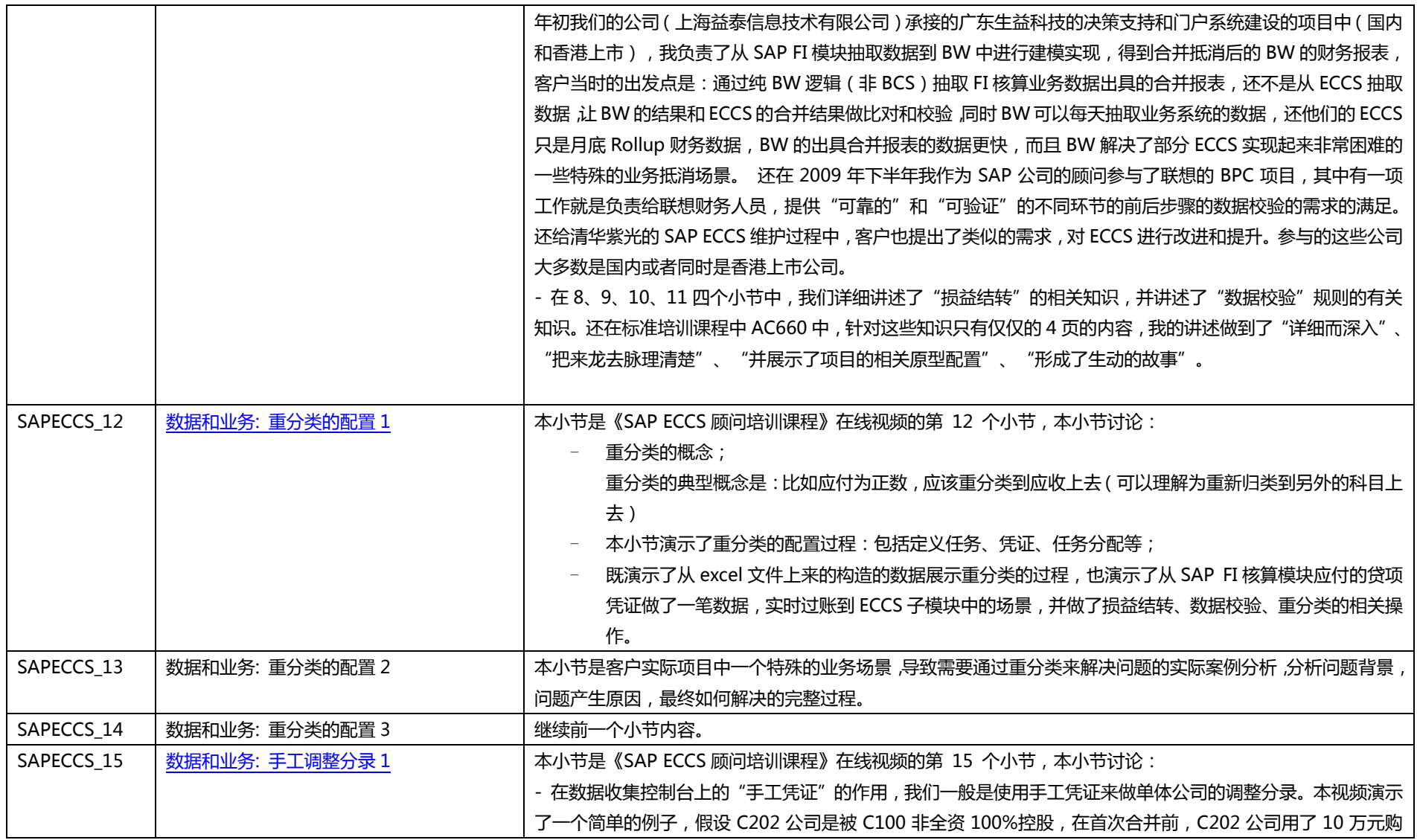

全面的成体系的 SAP 各模块原创视频中心,云端学习, 从 YitaiEdu 开始… Page 8 / 14

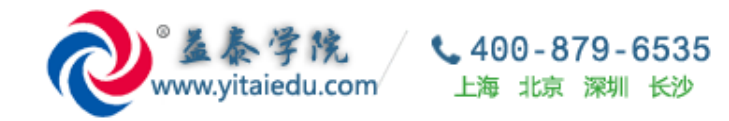

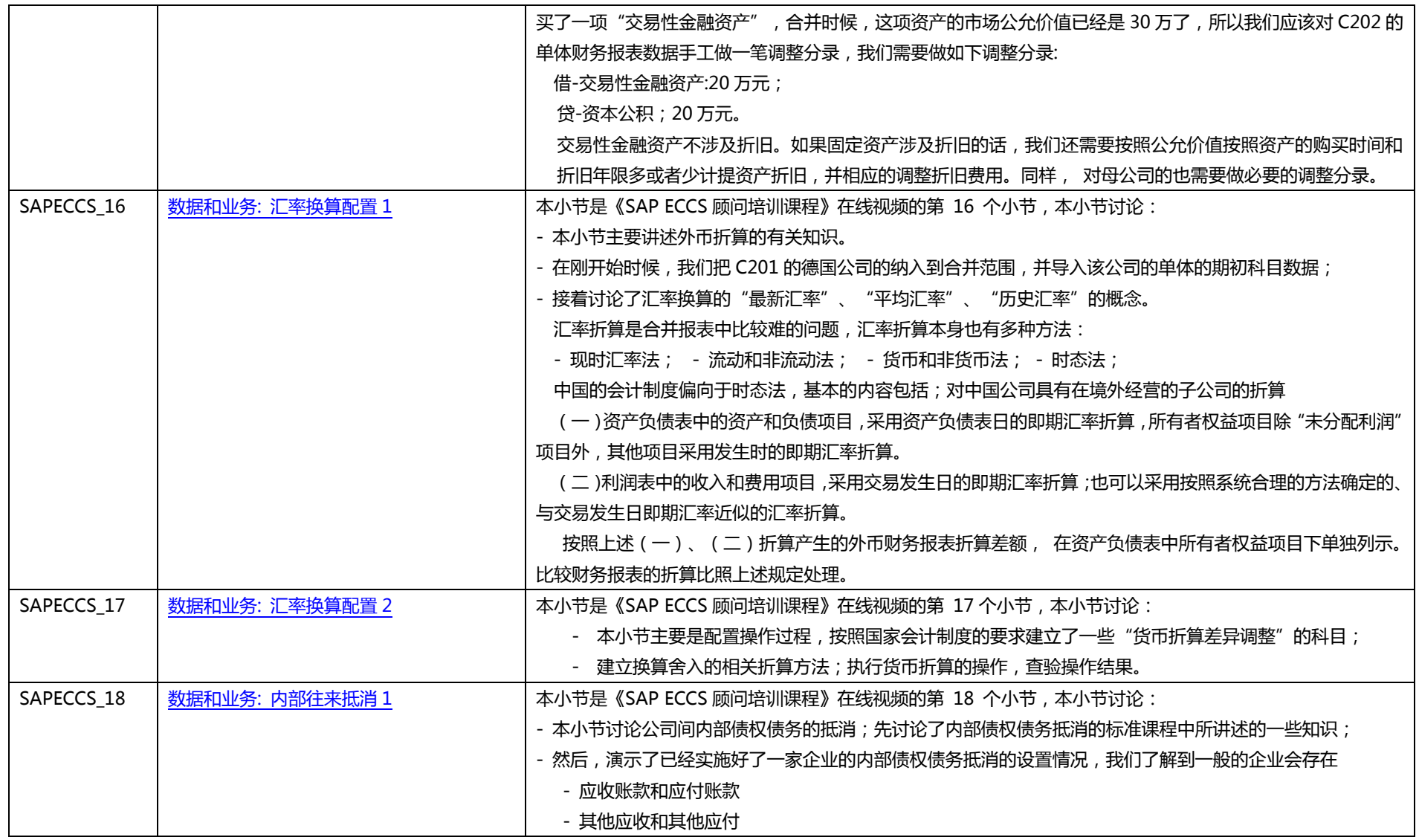

全面的成体系的 SAP 各模块原创视频中心,云端学习, 从 YitaiEdu 开始… Page 9 / 14

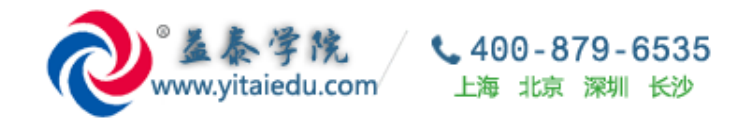

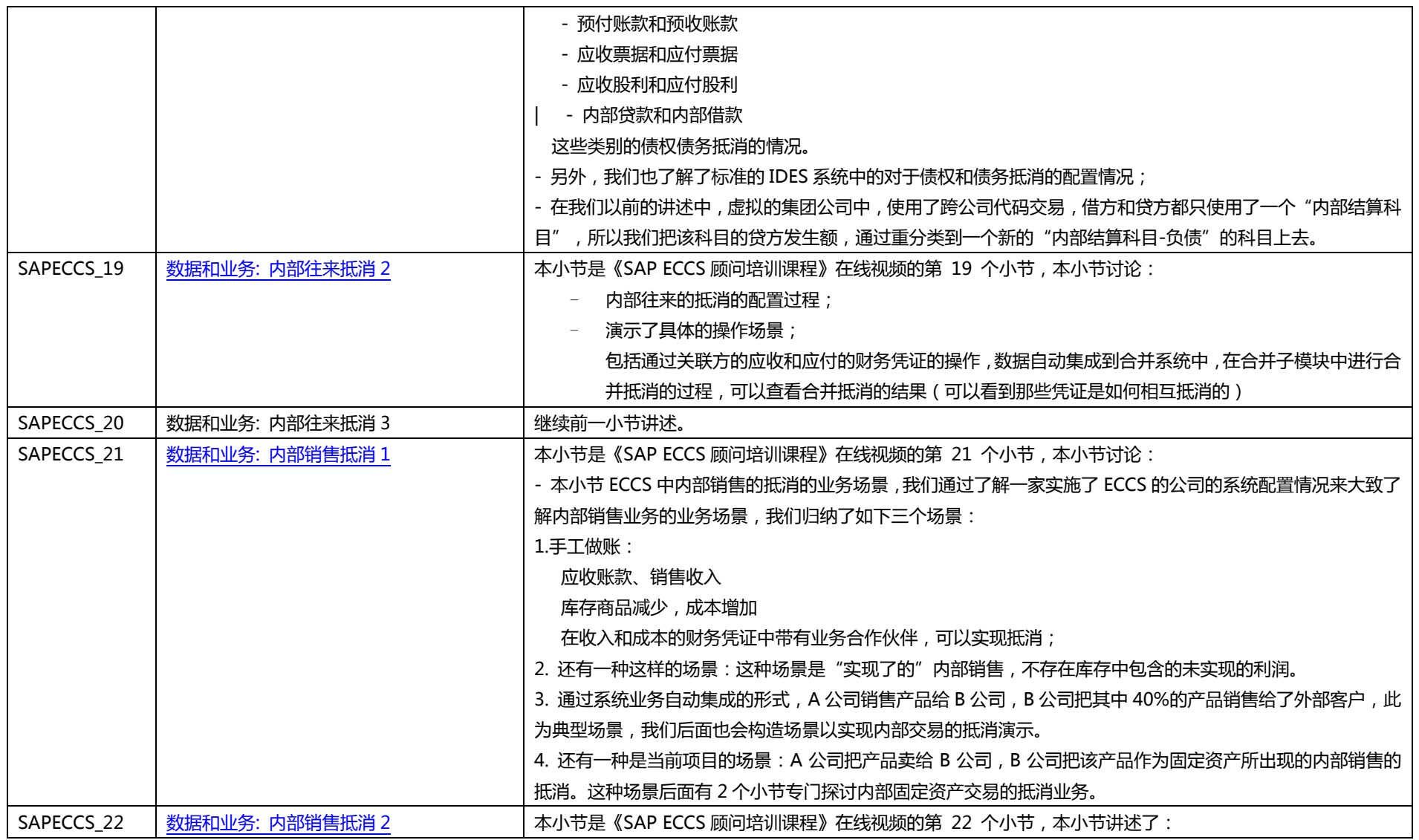

全面的成体系的 SAP 各模块原创视频中心,云端学习, 从 YitaiEdu 开始… Page 10/14

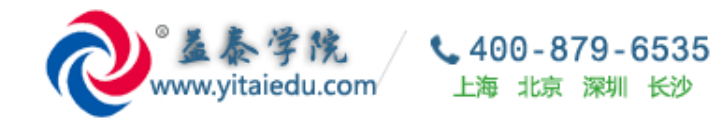

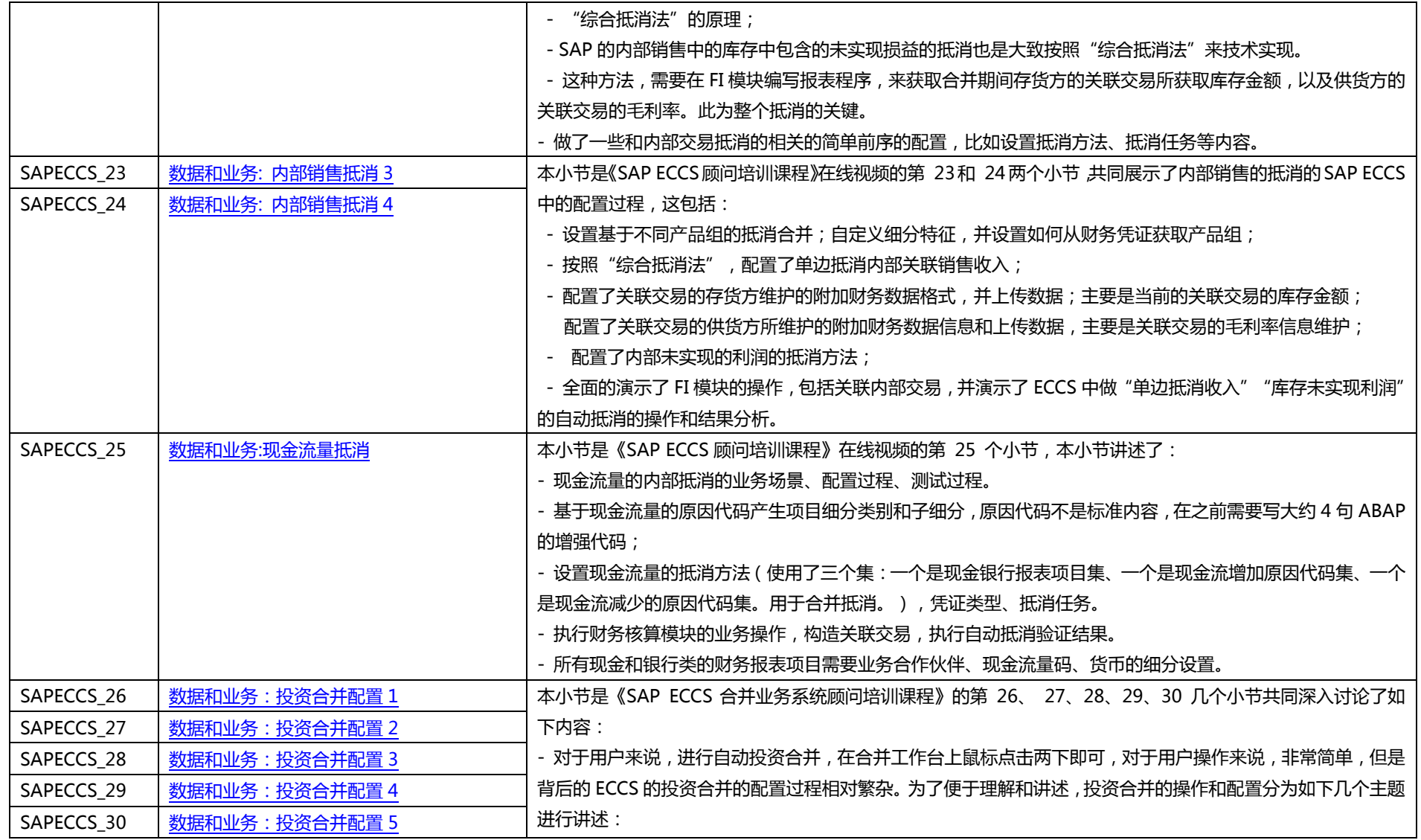

全面的成体系的 SAP 各模块原创视频中心,云端学习, 从 YitaiEdu 开始… Page 11/14

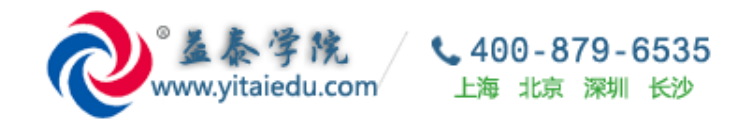

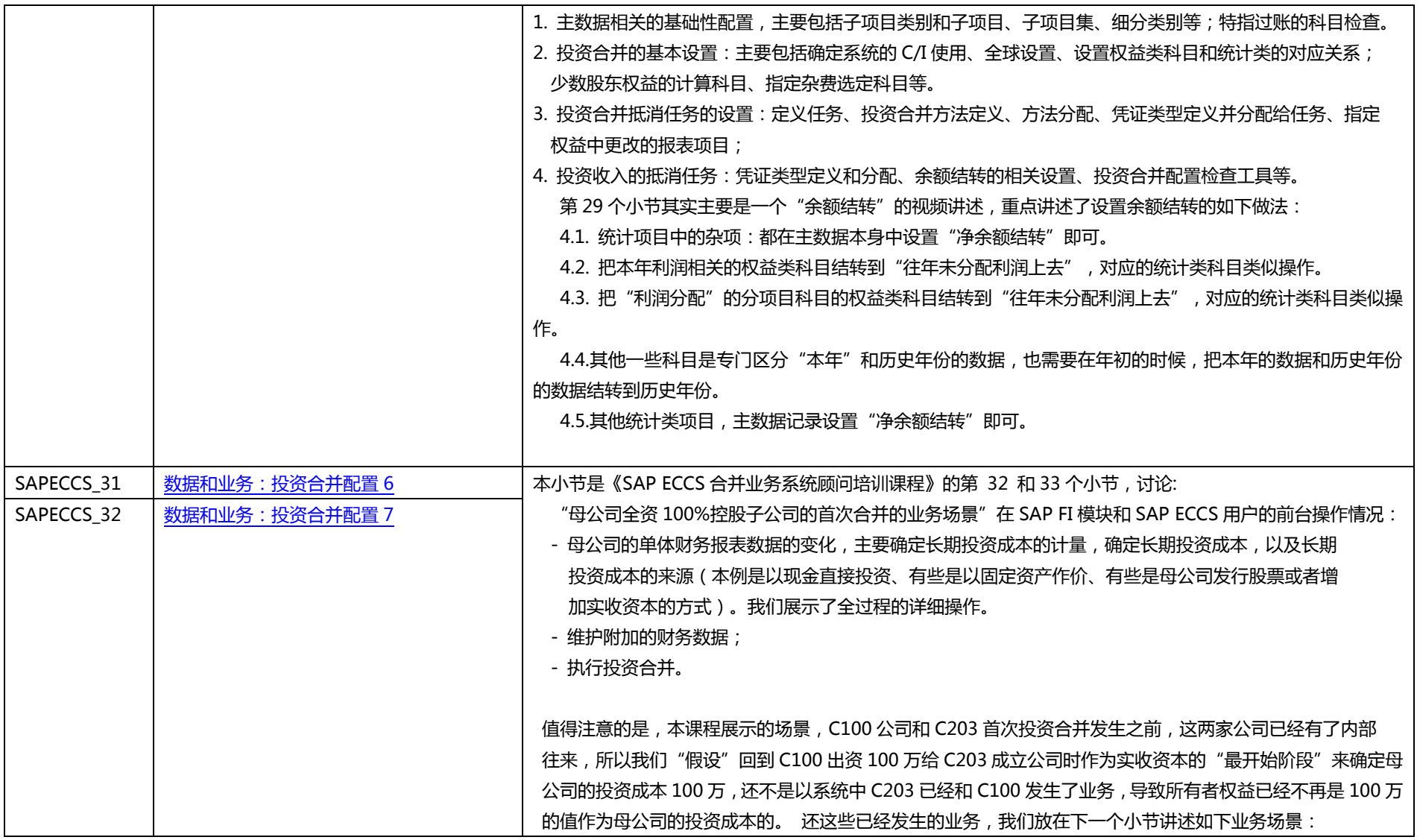

全面的成体系的 SAP 各模块原创视频中心,云端学习, 从 YitaiEdu 开始… Page 12/14

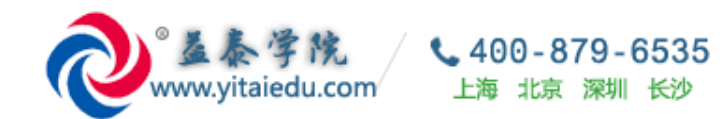

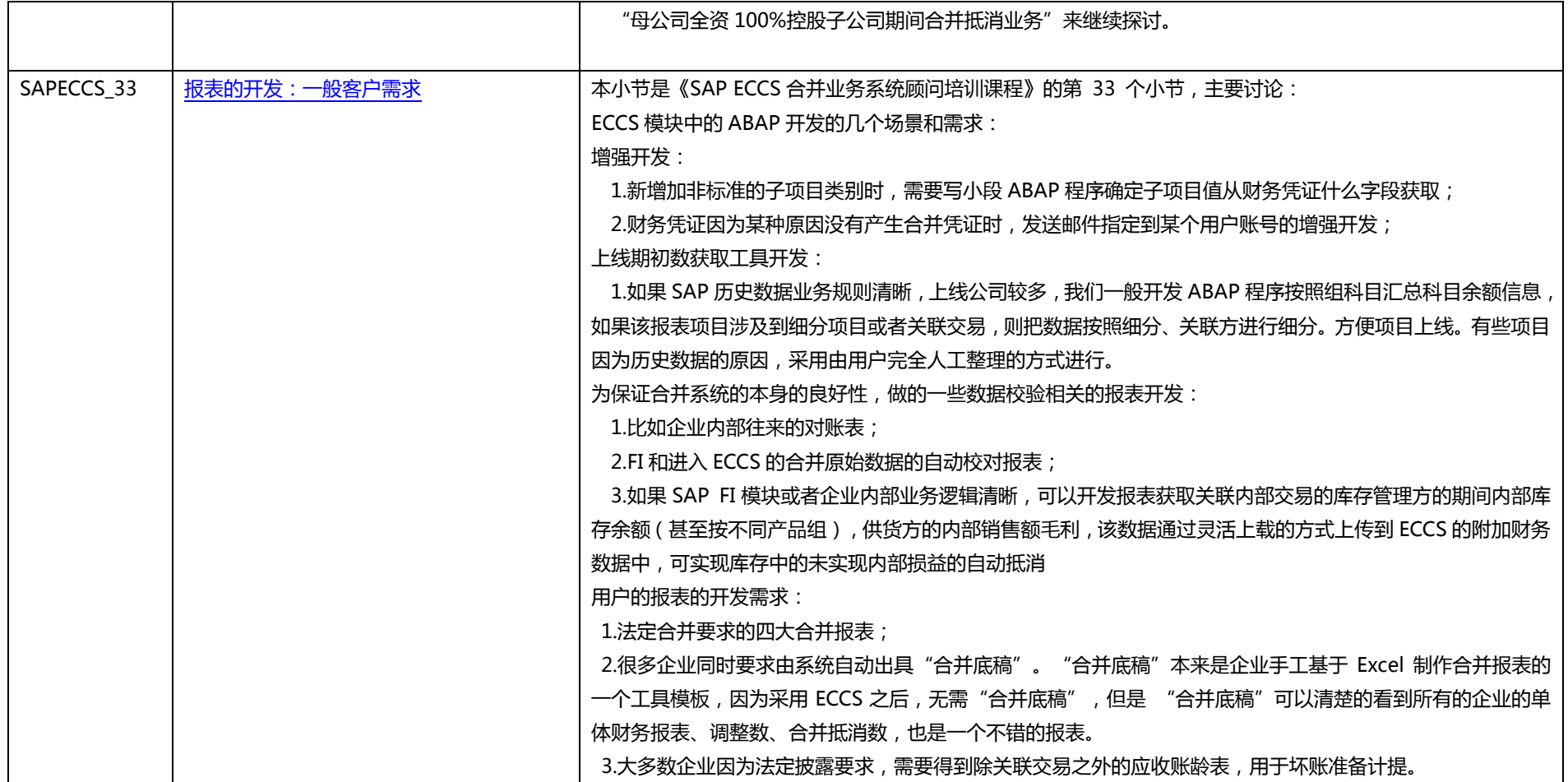